## *10.3.1. Equipamientos y softwares empleados*

El sistema GPR empleado en la prospección del conchero de Torregarcía es el equipo RIS Hi-Mod 1A, actualmente de la compañía HEXAGON. Sus características ya han sido descritas en el capítulo de esta monografía sobre la exploración georradar en general en Torregarcía, por lo que no tiene sentido repetir esa información en este apartado. Pero sí que destacamos la capacidad del equipo de adquirir datos simultáneos mediante la emisión de pulsos electromagnéticos con dos frecuencias centrales, 200 y 600 MHz, lo que lo hace versátil ante diferentes características del suelo objeto de la exploración. En el caso del conchero, los datos adquiridos con la frecuencia de 600 MHz tienen una resolución óptima para su interpretación. Además, se ha trabajado con una ventana de tiempo de 80 ns, lo que aproximadamente ha permitido una penetración en las lecturas de unos 4 m.

El geoposicionamiento de los datos geofísicos tomados en el conchero resulta esencial para los objetivos propuestos, no sólo las coordenadas XY, sino también la Z, como valor de especial utilidad para el modelado de un conjunto cuyas características topográficas presenta un potencial interés para el caso en cuestión. Por este motivo, el equipo GPR ha desarrollado la captura de datos con un receptor GNSS, el equipo Leica Geosystems modelo GS14 (antena) y CS15 (controladora). Este receptor cuenta con correcciones en tiempo real RTK (*Real Time Kinematic*) realizadas desde la ERGNSS Red Nacional de Geodesia, en este caso.

Los *softwares* empleados para la adquisición y procesado de los datos han sido ONE VISION y GRED HD, respectivamente, desarrollados por la misma compañía que el equipo, IDS. Como programas complementarios, para la visualización y el tratamiento y posprocesado de los datos geofísicos se han empleado los SIG (Sistemas de Información Geográfica), ArcGIS y GlobalMapper, además de *softwares* de visualización de datos 3D y nube de puntos.

## *10.3.2. Desarrollo de la exploración*

Los condicionantes geomorfológicos son relevantes a la hora desarrollar prospecciones geofísicas. En el caso del GPR, la humedad o salinidad de los suelos son factores que limitan la calidad de los resultados obtenidos.

En contextos litorales o costeros, la composición de los suelos presenta unas características más o menos particulares, la salinidad y la presencia de agua subterránea en este tipo de ambientes son los principales elementos que condicionan la eficiencia del georradar (Rubio *et al*. 2013, 40-41). Sin embargo, en el caso del conchero de Torregarcía, la morfología dunar del mismo, ha redundado en la calidad de los datos, sin encontrarnos con obstáculos de importancia en superficie, como la vegetación, y elementos o materiales soterrados que limiten las capacidades de la técnica.

Para la prospección geofísica, finalmente se delimitó el área de extensión superficial del conchero. Al tener una morfología irregular, en este caso, parte de la complejidad estuvo en la adquisición de los datos en un espacio con cambios topográficos abruptos en relación con la superficie general. Se tomaron los datos en tres transectos o pasadas que se cruzaban en los puntos más altos del conchero. La finalidad fue tomar los datos de tres perfiles o secciones longitudinales que representaran, de manera fidedigna, la morfología y topografía completa del montículo.

Una vez analizados los datos y comparados con información topográfica, como se puede ver en la figura 10.3, se consiguió el objetivo propuesto: trabajar con datos geofísicos del conchero, que, aunque no se correspondan con la totalidad de su superficie, sí que representan el objeto de estudio. La nomenclatura utilizada para cada uno de los transectos recorridos con el georradar es Proyecto 1, 2 y 3. Las dimensiones son similares en los tres casos y el ancho de cada uno es de 0,40 m. En la siguiente tabla (Tabla 10.1) se muestran algunos datos de interés de los proyectos.

# *10.3.3. Procesado y tratamientos de los datos*

El procesado de los datos obtenidos en cada proyecto se ha realizado en GRED HD, comenzando por la unión de los datos geofísicos con la cadena de información de datos GPS y aplicando un paquete de filtros básicos con los que hemos conseguido una óptima visualización de estos. Aunque el *software* muestra los filtros con una nomenclatura particular, la elección de estos y los algoritmos aplicados son sobradamente conocidos y extendidos en el procesado de datos GPR. Son los siguientes:

- Filtro del dominio frecuencia o *Bandpass* vertical en un rango entre 200 y 1500 MHz.
- Corrección del tiempo cero o *Timezero*.
- Suavizado de Ganancia o *GainSTC*.
- Sustracción de la media o *Background removal*.

Con este proceso podemos apreciar los perfiles, siempre en las dos frecuencias centrales en las que trabaja el equipo, y hacer las interpretaciones oportunas de las reflexiones.

Una vez analizados los perfiles o radargramas longitudinales de cada proyecto se pasa a lo que hemos denominado el posproceso o el tratamiento de esos datos con la intención de explotarlos al máximo, y en la búsqueda de respuestas argumentadas a las preguntas formuladas como objetivos para este trabajo.

Esto ha consistido principalmente en la realización de cálculos volumétricos y cubicaciones a partir de las mediciones realizadas en los radargramas tras la detección del paquete de acumulación soterrado, identificado como restos de conchas y otros elementos que se detallarán en el siguiente apartado. Es decir, la interpretación de los perfiles de la geofísica como si se tratase de un conjunto topográfico, midiendo en un determinado plano (XY)

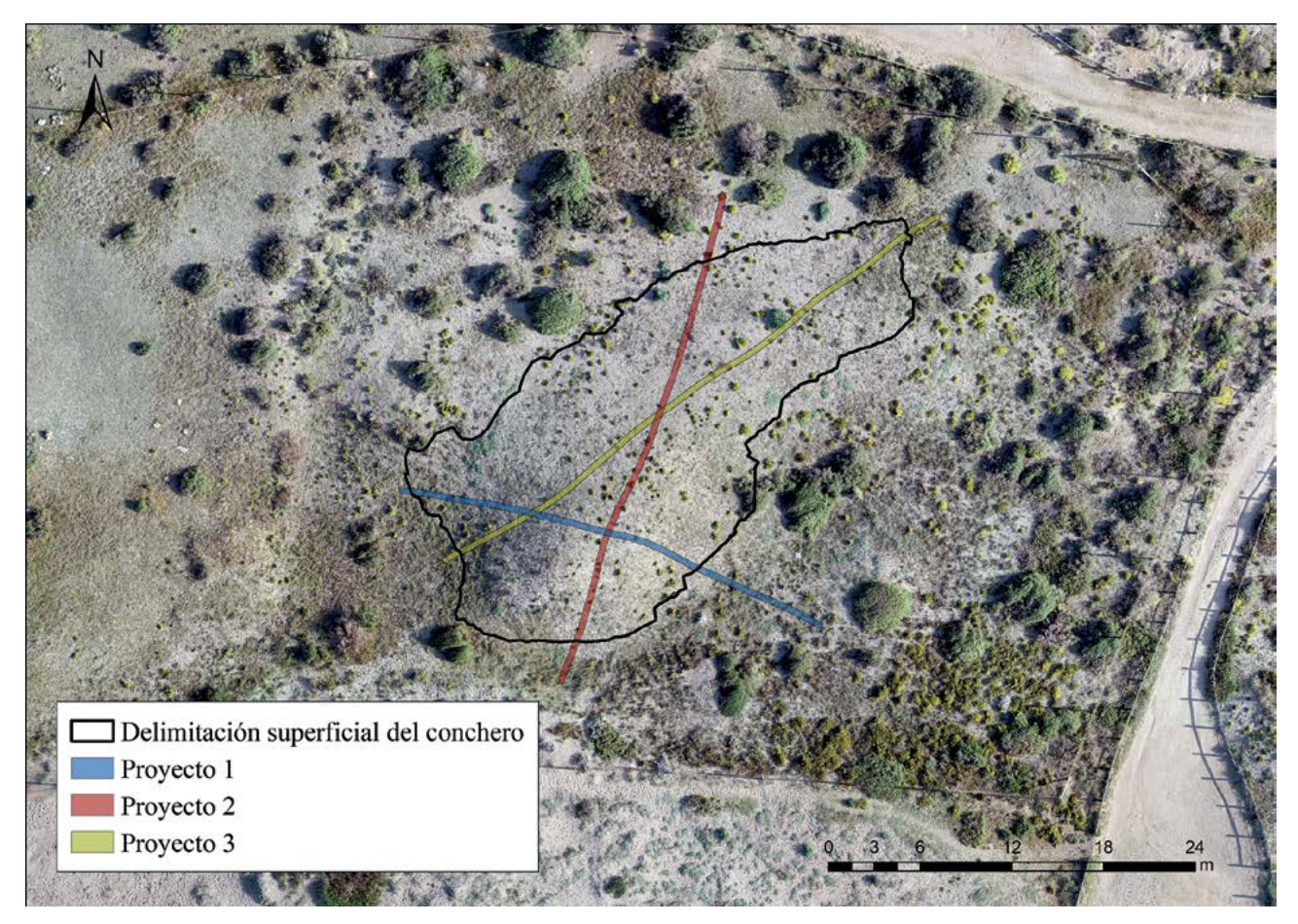

**Figura 10.3. Representación de los tres proyectos o perfiles sobre la delimitación superficial del conchero.**

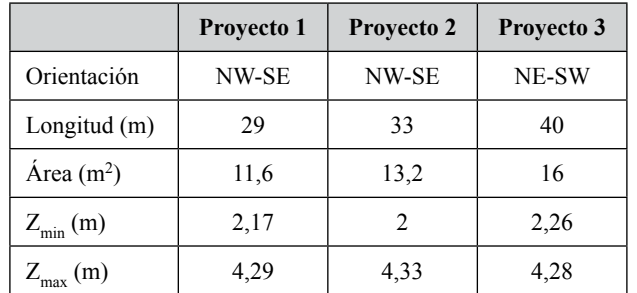

**Tabla 10.1. Datos de los proyectos realizados.** 

un valor de potencia, o Z negativa. El objetivo final es obtener un valor volumétrico de cada sección o proyecto, de manera que, al conocer la superficie del conchero, el dato pueda ser extrapolado a todo el montículo.

En definitiva, se trata de obtener el volumen de un objeto irregular. Para ello se ha seguido el denominado método de las Secciones, muy extendido para el cálculo de volúmenes en un movimiento de tierras determinado en ingeniería civil (Galarza *et al*. 2017, 81-88). Por ejemplo, para la cubicación de terraplenes y desmontes en la construcción de una carretera, lo que, en términos teóricos, es compatible con nuestro objeto de estudio. El método consiste en el cálculo de áreas paralelas dentro de nuestra sección, distanciadas mediante un valor constante. Finalmente se aplica la siguiente fórmula:

$$
V_t = \frac{1}{2} dx (A_0 + 2A_1 + 2A_2 + 2A_3 + 2A_4 + \dots + A_n)
$$

Donde:

- $V_t$  corresponde con el volumen total de un proyecto o sección,
- d es la distancia constante a la que se ha ido midiendo, en este caso cada 1 m, y
- A son cada una de las áreas de esos perfiles, desde la medición en el punto de inicio o punto 0 hasta la medición en el punto final de cada sección.

En términos prácticos, en cada uno de los proyectos se han ido tomando valores de potencia, cotas negativas, interpretadas como acumulación del conchero, se han medido estas cotas cada 1 m; esta es nuestra distancia. Y así se ha obtenido el área de un cada uno de los perfiles transversales a nuestra sección (Fig. 10.4).

De forma paralela se calcula lo que se ha denominado el volumen topográfico, mediante las herramientas de los SIG, en este caso ArcGIS. Para ello, se ha utilizado un Modelo Digital del Terreno (MDT) de calidad, obtenido mediante un vuelo fotogramétrico con UAV. El fin de este cálculo, más objetivo que el anterior, aunque limitado

163 López Medina, María Juana. *Torregarcía, Purpura Y Agua: Aplicación Histórica De Metodología No Invasiva En Una Officina Purpuraria En El Litoral Almeriense (España).* E-book, Oxford, UK: BAR Publishing, 2023, https://doi.org/10.30861/9781407360478. Downloaded on behalf of 3.142.197.121

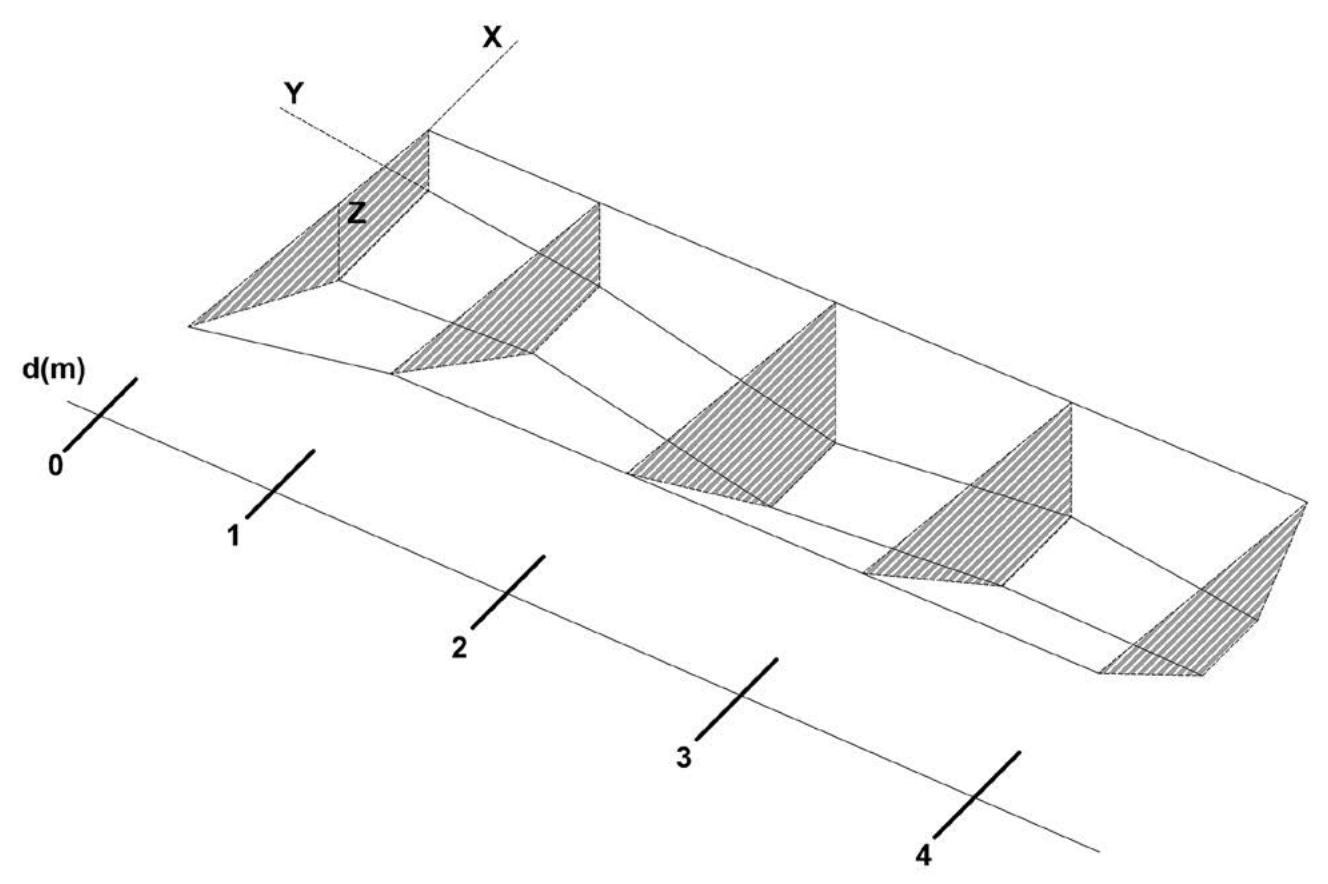

**Figura 10.4. Representación gráfica de un perfil longitudinal y proceso de medición para el cálculo de volúmenes.**

porque sólo respondería a la topografía actual, es mensurar la eficiencia del volumen del conchero mediante los datos geofísicos. A priori se esperaría un valor menor de este último frente al primero debido, como se ha mencionado, a que en este caso sólo se recogen datos a partir de la topografía.

## **10.4. Resultados y discusión**

A continuación, se exponen y analizan los resultados obtenidos mediante la aplicación de la metodología desarrollada.

## *10.4.1. Interpretación de los perfiles de la geofísica*

Una vez procesados los proyectos, y conseguida una óptima visualización de los radargramas gracias al paquete de filtros aplicado, es posible analizar las reflexiones y establecer algunas conclusiones parciales sobre el conchero de Torregarcía.

Entrando en detalle en cada uno de los perfiles, el procedimiento ha sido el de analizar la alteración o conjunto de reflexiones y extrapolarlo a la planta digitalizada en el SIG y representada sobre el montículo, para comprender espacialmente la anomalía en cuestión. Además, la visualización de los radargramas con corrección topográfica, gracias al uso simultáneo de GPS con corrección RTK, ha resultado esencial para las interpretaciones. También se ha analizado cada radargrama con las dos configuraciones de frecuencia señaladas.

El Proyecto 1, aunque es el de menor longitud, es el que mejor representa el cambio brusco en la topografía del montículo. La cubeta de depósito comienza a cotas relativamente superficiales, en torno a los -0,25 m. En los primeros 5 m del perfil del recorrido del equipo, en sentido noroeste-sureste, se documenta una acumulación de vertidos compacta en cotas superficiales, hasta los -0,55 m aproximadamente (en rojo). La base más profunda del conjunto se detecta en torno a los -2,35 m. Coincidiendo con esta zona, prácticamente a la mitad de la longitud del perfil, a unos 14 m del inicio y a esa cota más profunda, destaca un elemento diferente en comparación con la tendencia general de los datos geofísicos de este proyecto. Visualmente es mucho más potente, entre -1,70 m y -2,35 m, el ancho máximo es de aproximadamente 1 m. Parece corresponderse con un elemento arquitectónico de contención con una morfología de potente revestimiento o suelo (en verde). La segunda mitad de este proyecto se asemeja a su homóloga noroeste, aunque parece que el paquete estratigráfico descrito en los primeros metros ahora se muestra más sutil (en azul) (Fig. 10.5).

En el Proyecto 2, aunque evidentemente con muchas similitudes con el descrito en el párrafo anterior, se aprecian algunos rasgos un tanto diferentes. Los conjuntos de reflexiones se documentan con una forma más regular y homogénea en todo el perfil. Incluso se detectan paquetes, interpretados como depósitos uniformes, que podrían coincidir con una deposición única. Esto sucede

164 López Medina, María Juana. *Torregarcía, Purpura Y Agua: Aplicación Histórica De Metodología No Invasiva En Una Officina Purpuraria En El Litoral Almeriense (España).* E-book, Oxford, UK: BAR Publishing, 2023, https://doi.org/10.30861/9781407360478. Downloaded on behalf of 3.142.197.121